# **AVDECC clarifications**

# **Part 2 – AEM commands**

**Revision 3 3/1/2016**

# **1. Introduction**

The goal of this document is to clarify some parts of the AVDECC specification (IEEE Std. 1722.1™-2013).

This document tries to describe precisely all the fields of some selected AEM commands/responses. It also defines a few concepts that make the descriptions easier. The scope of these concepts is limited to this document only.

This document is open for comments and proposals. Please do not hesitate to add/discuss/correct any point if needed. The goal is to finally have everybody agree so that a manufacturer releasing an AVDECC device now can be confident that it will interoperate with any other AVDECC device that will be released in the future.

# **2. Revision History**

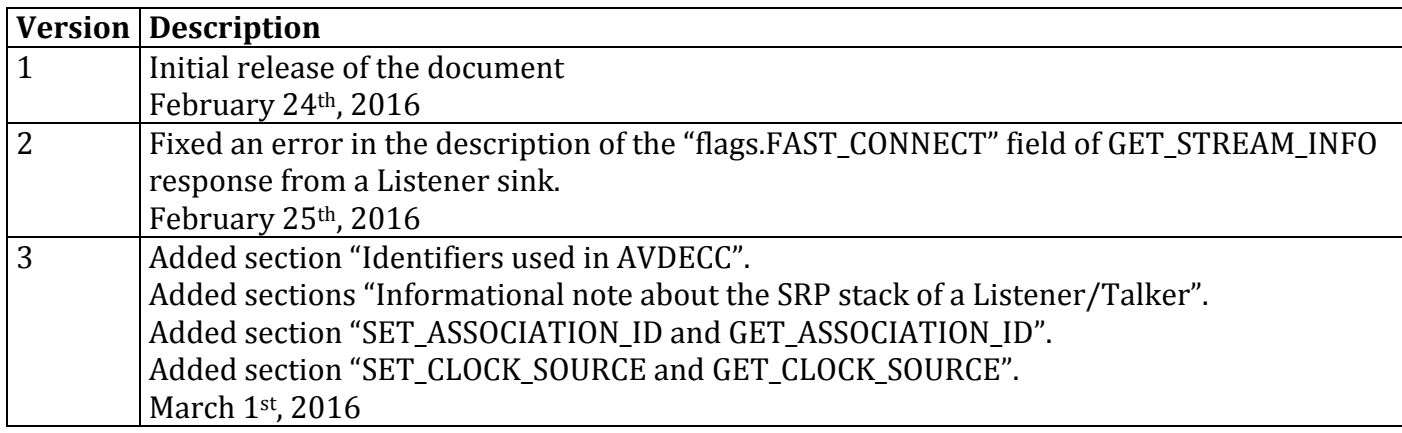

# **Contents**

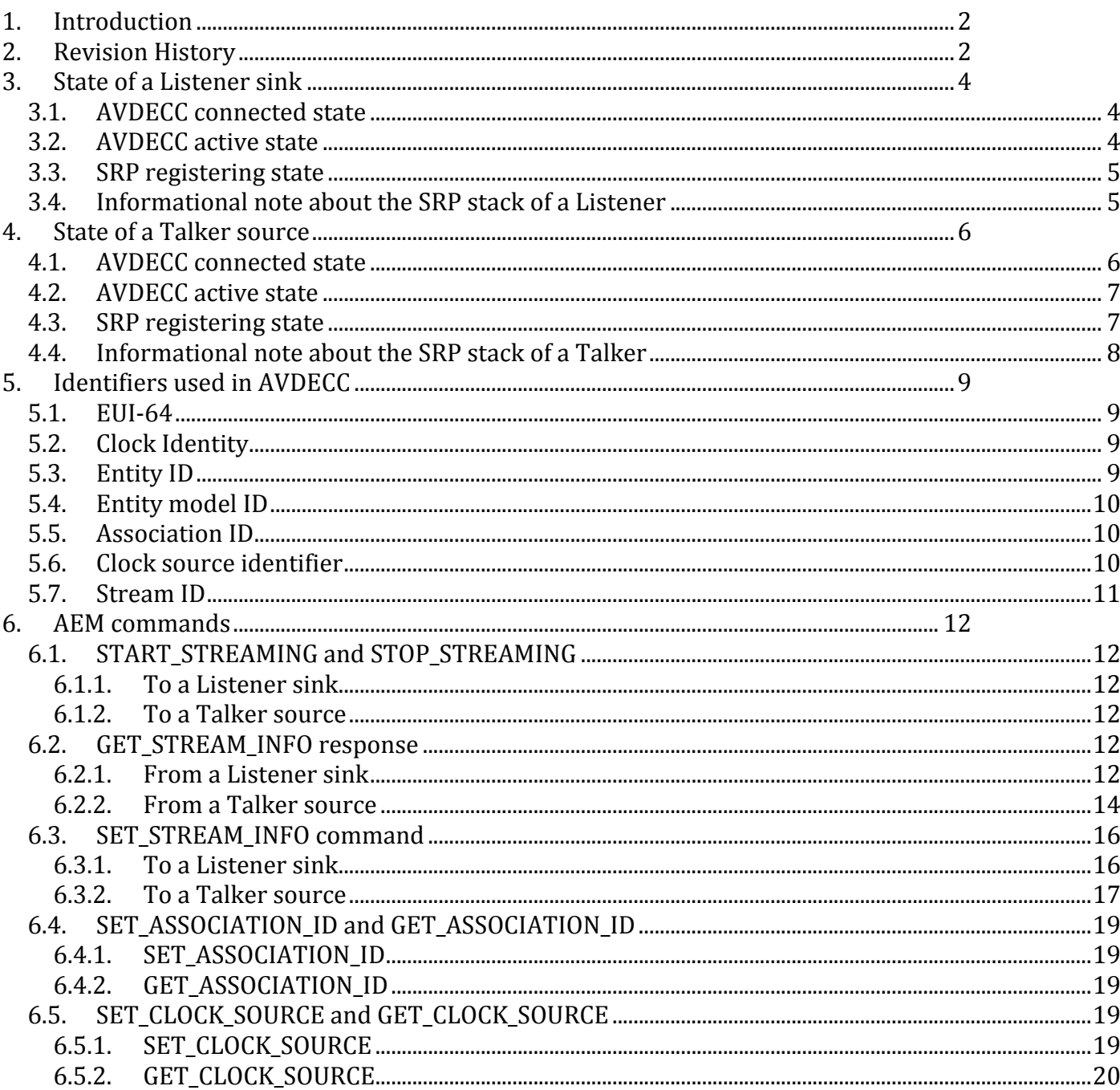

# **3. State of a Listener sink**

# *3.1. AVDECC connected state*

A Listener sink can be either *connected* or *disconnected*. The *connected* state of a Listener sink is logically equivalent to the "connected" field of the "ListenerStreamInfo" structure associated with this sink (refer to the ACMP specification).

*Connected* means that the sink has been successfully attached to a Talker source through ACMP. It also means that the SRP stack of the Listener is aware that it has to advertise and register the right MRP attributes as soon as possible in order to reserve bandwidth for the Talker stream on the path from the Talker to the Listener. Please note that due to inherent constraints of the SRP protocol, the SRP stack has to run asynchronously from the ACMP state machines, thus the operation of the SRP stack may be delayed compared to the ACMP *connected* state of the sink.

At startup, all the sinks of a Listener are *disconnected*. Later, when a sink is involved in the ACMP connection mechanism (either Controller Connect or Fast Connect) and finally calls successfully the "connectListener" function, it goes to the *connected* state. When a *connected* sink is involved in the ACMP disconnection mechanism (either Controller Disconnect or Fast Disconnect) and calls successfully the "disconnectListener" function, it goes back to the *disconnected* state.

Please note that a Listener sink trying to connect to a Talker source in Fast Connect mode remains *disconnected* until it receives a successful CONNECT TX RESPONSE from the Talker and successfully calls "connectListener". This means that if the Talker never replies, the Listener sink remains disconnected. Please note also that a Controller is able to break this Fast Connect attempt by sending a DISCONNECT RX COMMAND message to the Listener sink or by requesting the Listener sink to connect to another Talker source.

# *3.2. AVDECC active state*

A Listener sink which is *connected* may be either *active* or *inactive*. A Listener sink which is *disconnected* is always *inactive*.

*Active* means that the sink treats the incoming data packets (AVTP for example) from its Talker source. *Inactive* means that it doesn't treat the incoming data packets. Please note that the AVDECC *active* or *inactive* state of a Listener sink doesn't change anything to the SRP behaviour of the Listener (the Listener still advertises the right MSRP and MVRP attributes).

The advantage of having a Listener sink *inactive* is to modify the parameters of this sink without having to disconnect it from its Talker source (both at the ACMP and at the SRP levels).

At startup, as all the sinks of a Listener are *disconnected*, they are also *inactive*. When a sink goes from the *disconnected* state to the *connected* state, it becomes *active* if the "STREAMING WAIT" flag of the CONNECT TX RESPONSE message is 0. Otherwise, it remains *inactive*.

After that, while the sink is *connected*, its *active* state can be changed by a Controller by sending a START\_STREAMING or STOP\_STREAMING command to the related STREAM\_INPUT descriptor. Please note that sending such a command to a *disconnected* sink will not do anything.

# *3.3. SRP registering state*

A Listener sink which is *connected* may be either *registering* or *not registering* a Talker attribute. A Listener sink which is *disconnected* is always *not registering* (because anyway a *disconnected* sink doesn't listen to Talker attributes). Please note that we are talking here about the Talker attribute related to the stream to which the sink is connected (advertised by the talker in the CONNECT TX RESPONSE message). This can be either an MSRP Talker Advertise or an MSRP Talker Failed attribute.

A *registering* sink is able to extract the following information from its SRP stack:

- The destination MAC address of the stream
- The Class (A or B) of the stream
- The VLAN ID of the stream
- The accumulated latency of the stream
- The Failure code and Failure bridge ID (in case of a Talker Failed)

If one of these pieces of information conflicts with what is advertised by the Talker in the CONNECT\_TX\_RESPONSE message, then the Listener shall use the information from the SRP stack. If the Listener uses the information from the CONNECT\_TX\_RESPONSE message before going to the *registering* state, it must be prepared to change this information while the stream is running.

The *registering* state of a Listener sink is not affected by its *active* state. If a sink becomes *inactive*, it still continues to run the SRP protocol and to listen to Talker attributes.

At startup, as all the sinks of a Listener are *disconnected*, they are also *not registering*. When a sink goes from the *disconnected* state to the *connected* state, it gets the current status of the SRP stack in order to know whether it is already registering a Talker attribute for this stream ID. If yes, the sink becomes *registering*. Otherwise, is remains *not registering*.

After that, depending on the MSRP Talker declarations made by the Talker and propagated by the Bridges, the Listener sink may change its state from *registering* to *not registering* and vice versa.

### 3.4. **Informational note about the SRP stack of a Listener**

As soon as a Listener sink is *connected*, it requests its SRP stack to:

- Declare an MVRP VID attribute for the VLAN ID of the stream to which the sink is connected
- Declare an MSRP Listener Ready attribute for the stream ID of the stream to which the sink is connected
- Notify it asynchronously each time the registration status of the MSRP Talker Advertise and MSRP Talker Failed attributes changes for the stream ID of the stream to which the sink is connected

The SRP stack centralizes the requests from all the sinks of the Entity in order not to declare twice the same attribute (for example a given VID attribute shall not be duplicated if two sinks are connected to two streams using the same VLAN).

The SRP stack may delay the treatment of the requests in order to respect the timing constraints imposed by the SRP protocol.

The SRP stack may also modify the MSRP Listener attribute supplied by the sink. The rules are as follows:

- If the SRP stack is registering a Talker Advertise attribute for this stream ID then it doesn't change the supplied MSRP Listener attribute
- If the SRP stack is registering a Talker Failed attribute for this stream ID then it changes the supplied MSRP Listener Ready attribute into an MSRP Listener Asking Failed attribute
- If the SRP stack is not registering any Talker attribute (neither Talker Advertise nor Talker Failed) for this stream ID then it doesn't declare the MSRP Listener attribute

It's important to understand that the AVDECC Listener state machines don't need to know what MRP attributes the SRP stack is currently declaring physically on the network. Once the AVDECC Listener has requested the SRP stack to declare an MRP attribute, the SRP stack does the job asynchronously. The only feedback given by the SRP stack to the AVDECC Listener is the registration status of the MSRP Talker Advertise and MSRP Talker Failed attributes for the stream(s) it is connected to:

- If the SRP stack is registering an MSRP Talker Advertise attribute for a stream of interest then it informs the AVDECC Listener that the stream reservation is successful and provides it with the parameters of the stream
- If the SRP stack is registering an MSRP Talker Failed attribute for a stream of interest then it informs the AVDECC Listener that the stream reservation is failing and provides it with the parameters of the stream and with the failure reason and failure point
- If the SRP stack is registering neither an MSRP Talker Advertise nor an MSRP Talker Failed attribute for a stream of interest then it informs the AVDECC Listener that there is no Talker advertising this stream

# **4. State of a Talker source**

# *4.1. AVDECC connected state*

A Talker source can be either *connected* or *disconnected*. The *connected* state of a Talker source is logically equivalent to the "connection\_count" field of the "TalkerStreamInfo" structure associated with this source (refer to the ACMP specification) being different from 0.

*Connected* means that the source has been successfully attached to at least one Listener sink through ACMP. It also means that the SRP stack of the Talker is aware that it has to advertise and register the right MRP attributes as soon as possible in order to advertise its stream and reserve bandwidth for it on the paths from the Talker to the interested Listeners. Please note that due to inherent constraints of the SRP protocol, the SRP stack has to run asynchronously from the ACMP state machines, thus the operation of the SRP stack may be delayed compared to the ACMP *connected* state of the source.

At startup, all the sources of a Talker are *disconnected*. Later, when a source is involved in the ACMP connection mechanism and calls successfully the "connectTalker" function, it goes to the *connected* state. When a *connected* source is involved in the ACMP disconnection mechanism and calls successfully the "disconnectListener" function, if connection count reaches 0 then it goes back to the *disconnected* state.

# *4.2. AVDECC active state*

A Talker source which is *connected* may be either *active* or *inactive*. A Talker source which is *disconnected* is always *inactive*.

*Active* means that the source sends data packets (AVTP for example) as long as SRP allows it. *Inactive* means that the source doesn't send any data packet, whatever the SRP state. Please note that the AVDECC *active* or *inactive* state of a Talker source doesn't change anything to the SRP behaviour of the Talker (the Taker still advertises the right MSRP and MVRP attributes).

The advantage of having a Talker source *inactive* is to modify the parameters of this source without having to disconnect it from all of its Listener sinks (both at the ACMP and at the SRP levels).

At startup, as all the sources of a Talker are *disconnected*, they are also *inactive*. When a source goes from the *disconnected* state to the *connected* state, it becomes *active* if the "STREAMING WAIT" flag of the CONNECT TX COMMAND message is 0. Otherwise, it remains *inactive*. After that, all the subsequent connections with other Listener sinks will increase the connection count and update the current *active* state depending on the STREAMING\_WAIT flag of the last CONNECT\_TX\_COMMAND message.

Another way of changing the *active* state of a *connected* Talker source is to send a START STREAMING or STOP\_STREAMING command to the related STREAM\_OUTPUT descriptor. Please note that sending such a command to a *disconnected* source will not do anything.

# *4.3. SRP registering state*

A Talker source which is *connected* may be either *registering* or *not registering* a Listener attribute. A Talker source which is *disconnected* is always *not registering* (because anyway a *disconnected* source doesn't listen to Listener attributes). Please note that we are talking here about the Listener attribute related to the stream the Talker is generating.

The *registering* state of a Talker source is not affected by its *active* state. If a source becomes *inactive*, it still continues to run the SRP protocol and to listen to Listener attributes.

At startup, as all the sources of a Talker are *disconnected*, they are also *not registering*. When a source goes from the *disconnected* state to the *connected* state, it gets the current status of the SRP stack in order to know whether it is already registering a Listener attribute for this stream ID. If yes, the source becomes *registering*. Otherwise, is remains *not registering*.

After that, depending on the MSRP Listener declarations made by the Listener(s) and propagated by the Bridges, the Talker source may change its state from *registering* to *not registering* and vice versa.

# 4.4. *Informational note about the SRP stack of a Talker*

As soon as a Talker source is *connected*, it requests its SRP stack to:

- Declare an MVRP VID attribute for the VLAN ID of the stream the source is generating
- Declare an MSRP Talker Advertise attribute for the stream ID of the stream the source is generating (the source also supplies to the SRP stack the parameters of the stream – destination MAC address, VLAN ID, SR Class, ...)
- Notify it asynchronously each time the registration status of the MSRP Listener attribute changes for the stream ID of the stream the source is generating

The SRP stack centralizes the requests from all the sources of the Entity in order not to declare twice the same attribute (for example a given VID attribute shall not be duplicated if two sources are generating two streams using the same VLAN).

The SRP stack may delay the treatment of the requests in order to respect the timing constraints imposed by the SRP protocol. The biggest delay that a Talker may encounter is related to a change of the stream parameters in the MSRP Talker attribute.

The SRP stack may also modify the MSRP Talker Advertise attribute supplied by the source into an MSRP Talker Failed attribute in case of one of an error (for example not enough bandwidth available on the link).

It's important to understand that the AVDECC Talker state machines don't need to know what MRP attributes the SRP stack is currently declaring physically on the network. Once the AVDECC Talker has requested the SRP stack to declare an MRP attribute, the SRP stack does the job asynchronously. The only feedback given by the SRP stack to the AVDECC Talker is the registration status of the MSRP Listener attribute for the stream(s) it is generating:

- If the SRP stack is registering an MSRP Listener Ready attribute for a stream of interest then it informs the AVDECC Talker that the stream reservation is successful and that all the asking Listeners are able to receive the stream ; from the SRP point of view, the Talker is authorized to send data packets for this stream
- If the SRP stack is registering an MSRP Listener Ready Failed attribute for a stream of interest then it informs the AVDECC Talker that the stream reservation is successful but only a subset of the asking Listeners are able to receive the stream ; from the SRP point of view, the Talker is authorized to send data packets for this stream
- If the SRP stack is registering an MSRP Listener Asking Failed attribute for a stream of interest then it informs the AVDECC Talker that the stream reservation is failing for all the asking Listeners ; the Talker is not authorized to send any data packet for this stream
- If the SRP stack is not registering an MSRP Listener attribute for a stream of interest then it informs the AVDECC Talker that the stream reservation is not done because there is no asking Listener ; the Talker is not authorized to send any data packet for this stream

# **5. Identifiers used in AVDECC**

# *5.1. EUI-64*

The term EUI-64 is a trademark from IEEE. It stands for "64-bit Extended Unique Identifier".

A EUI-64 is a 64-bit number which globally uniquely identifies an object. The identified object may be a physical object (a network interface, a device, a clock, etc.) or a logical object (a group of entities, a model, a protocol, etc.). No matter the type of the object, its EUI-64 is globally unique: not only two objects of the same type (for example two network interfaces) cannot share the same EUI-64, but also two objects of different type (for example a network interface and a protocol) cannot share the same EUI-64.

A EUI-64 is composed of a part assigned by the IEEE Registration Authority to an organization, and a part assigned by the organization itself. For example, organizations which have subscribed to a 24-bit OUI build their EUI-64 as follows:

- First 24 bits : the value of the OUI of the organization
- Last 40 bit: a value defined by the organization

Please note that the all-zeros and all-ones EUI64 values. 00:00:00:00:00:00:00:00 and FF:FF:FF:FF:FF:FF:FF:FF, cannot be assigned and are invalid for use as identifiers. The IEEE recommends to use FF:FF:FF:FF:FF:FF:FF:FF:FF as the "null" identifier (invalid EUI-64 value).

Please note that the IEEE also defines the term EUI-48 for "48-bit Extended Unique Identifier". The principle is the same as EUI-64, but there are 16 bits less for the organization-defined part. As a consequence, the usage of EUI-48 is limited to physical objects and protocol identification only. A well-spread usage of EUI-48 is for MAC addresses (the ones that are globally unique, not the locallyadministered ones). When a EUI-64 is used to identify the same object as a EUI-48, the IEEE defines the following mapping procedure:

- The first 3 octets (positions 0, 1 and 2) of the EUI-64 are equal to the first 3 octets of the EUI-48
- The 2 octets at positions 3 and 4 of the EUI-64 are set to FF:FE
- The last 3 octets (positions 5, 6 and 7) of the EUI-64 are equal to the last 3 octets of the EUI-48

# *5.2. Clock Identity*

When an AVDECC Entity has one or several AVB interface(s), each of them is identified by a EUI-64 called the "Clock Identity" of the AVB interface.

This Clock Identity is defined by the IEEE 802.1AS-2011 standard and shall be mapped from the 48-bit MAC address of the AVB interface by using the mapping procedure defined in section "5.1EUI-64".

# *5.3. Entity ID*

Each AVDECC Entity is identified by a EUI-64 called the "Entity ID" of the Entity.

It's up to the vendor manufacturing the device to assign this EUI-64 to the entity. The vendor can, but is not obliged to, use the MAC address of the entity's primary network port to identity the entity, this means map the 48-bit MAC address to the 64-bit Entity ID by using the mapping procedure defined in section "5.1EUI-64". If the AVDECC Entity has an AVB interface, its Entity ID will be equal to the Clock Identifier of this AVB interface.

In case of an End Station containing multiple AVDECC Entities, each AVDECC Entity has a unique Entity ID.

# 5.4. *Entity model ID*

Each AVDECC Entity advertises an AEM model to the external world. This model contains static parts and dynamic parts. Static parts cannot be changed during the normal operation of the entity (for example the number of STREAM INPUT descriptors). Dynamic parts can be changed by a controller during normal operations (for example the current format of a STREAM\_INPUT descriptor). The IEEE 1722.1-2013 standard clearly defines what is static and what is dynamic in the AEM model.

The static part of an AEM model from a specific vendor is identified by a EUI-64 called the "Entity model ID". It's up to the manufacturer to assign this EUI-64 to each AEM model advertised by its entities. Two different entities of the same vendor shall have the same model ID if, and only if, they have the same AEM model. If the firmware of an entity is updated and if the AEM model advertised by the new firmware is different from the model ID advertised by the old firmware, then the model IDs used in these two firmwares shall be different.

The ultimate goal of the model ID is to simplify the enumeration of the entities done by the controllers. Suppose that you have 100 AVDECC Entities on the network and these 100 Entities advertise the same AEM model. In this case, all of them will use the same "Entity model ID" (in the ENTITY AVAILABLE ADPDU and in the ENTITY descriptor) and the controller will have to enumerate only one of the Entities to get the static part of the model. This is very important to reduce the traffic on the network.

# *5.5. Association ID*

A controller may associate several AVDECC Entities into a logical collection. The goal is to allow the user to view and control them as a single logical AVDECC Entity. The association information is stored on the entities themselves rather than on a specific controller, so that the logical collection created by a controller can be retrieved by other controllers.

Each logical collection of Entities is identified by a EUI-64 called the "association ID". It's up to the final user to choose a EUI-64 to identify a collection. If an AVDECC Entity is not part of any collection then its association ID shall be set to  $00:00:00:00:00:00:00:00$ . If an AVDECC Entity is part of a collection then its association ID shall be set to the association ID of the collection (the controller uses the SET\_ASSOCIATION\_ID command to do so).

Please note that support of the association ID is not mandatory. An AVDECC entity not supporting the association ID shall set its association ID to  $00:00:00:00:00:00:00$ 

# *5.6. Clock source identifier*

Each processing unit of an AVDECC Entity works with its own clock domain. This means that all the sub-units of this processing unit are sourced by a common clock, which is the clock of the domain.

This mainly includes the clocks used in ADCs and DACs, and in synchronous digital data transmission inside the unit.

At a given time, a clock domain uses a given clock source. A clock source may be internal (a crystal oscillator), external (a word clock, an S/PDIF jack), or an Input Stream (the clock is reconstructed from the Talker sampling times carried in the data packets). The clock source is derived by the Entity to feed the clock domain.

When an AVDECC Entity is able to use different possible clock sources for the same domain, it may authorize the controllers to change the currently used clock source with the SET CLOCK SOURCE command. If the Entity doesn't want that its clock source be changed by a controller, it shall not implement the SET CLOCK SOURCE command.

Each clock source of an AVDECC Entity is identified by a EUI-64 called the "clock source identifier". This identifier shall be constructed as follows:

- The first 6 bytes are the lowest MAC address of the Entity's AVB Interfaces
- The last 2 bytes are a 16-bit index starting at 0 and incremented by 1 for every INTERNAL source, then EXTERNAL, then INPUT\_STREAM

This clock source identifier is advertised by default by the Entity in the CLOCK SOURCE descriptor. A controller may override the value of a clock source identifier (for EXTERNAL and INPUT\_STREAM sources only) to make it easy to see if 2 clock sources from 2 different Entities are derived from the same source.

# *5.7. Stream ID*

Each stream on an AVB network is uniquely identified by a 64-bit number called the "stream ID". Please note that a stream ID is not a EUI-64. This means that a stream can have a stream ID which is equal to the EUI-64 of an object which is not a stream at all (typically a clock source). Nonetheless, there is a precise rule to build a stream ID:

- The first 6 bytes are the EUI-48 MAC Address associated with the Talker generating the stream to the AVB network
- The last 2 bytes are used to distinguish among multiple streams sourced by the same Talker; they form a 16-bit unsigned integer value called the "Unique ID" of the stream

The Talker is responsible for choosing the Unique IDs of the streams it is generating. The only constraint is that 2 streams generated by the same Talker in the same AVB network shall have 2 different Unique IDs. A Controller may request a Talker to use a specific Unique ID for its stream(s) thanks to the SET\_STREAM\_INFO command. The Controller cannot request a Talker to use a stream ID which 6 first bytes are not equal to the MAC Address of the Talker.

Please note that the "Unique ID" of a stream (as defined in  $802.1Q$ ) has nothing to do with the "Unique ID" of a Talker source (as defined in ACMP). The Unique ID of the stream generated by a given Talker source is not necessarily equal to the Unique ID of this source. For example, a Talker with only one STREAM\_OUTPUT descriptor has only one source. The Unique ID of this source is 0. But every time this source is disconnected and connected again, the Talker can choose a new Unique ID for the stream. This is particularly useful if the parameters of the stream are changed; the SRP stack of the Talker will not have to wait 2 LeaveAll periods before declaring the new Talker Advertise attribute.

# **6. AEM commands**

# *6.1. START\_STREAMING and STOP\_STREAMING*

#### **6.1.1. To a Listener sink**

The START STREAMING command on a STREAM\_INPUT descriptor is used to set a Listener sink *active*. The STOP STREAMING command is used to set the Listener sink *inactive*. Please note that these commands have no effect on a *disconnected* Listener sink.

If a controller is not sure about the *active* state of a Listener sink, it must send a STOP\_STREAMING command to it prior to issuing one of the following commands:

- SET STREAM FORMAT
- SET STREAM\_INFO

Prior to issuing the following command, the controller must send a STOP STREAMING to all the sinks and sources of an entity:

- SET SAMPLING RATE

#### **6.1.2. To a Talker source**

The START STREAMING command on a STREAM OUTPUT descriptor is used to set a Talker source active. The STOP STREAMING command is used to set the Talker source *inactive*. Please note that these commands have no effect on a *disconnected* Talker source.

If a controller is not sure about the *active* state of a Talker source, it must send a STOP STREAMING command to it prior to issuing one of the following commands:

- SET STREAM FORMAT
- SET\_STREAM\_INFO

Prior to issuing the following command, the controller must send a STOP STREAMING to all the sinks and sources of an entity:

- SET\_SAMPLING\_RATE

#### *6.2. GET\_STREAM\_INFO response*

#### **6.2.1. From a Listener sink**

The following table describes what a Listener shall reply to a GET STREAM INFO command on one of its INPUT STREAM descriptors:

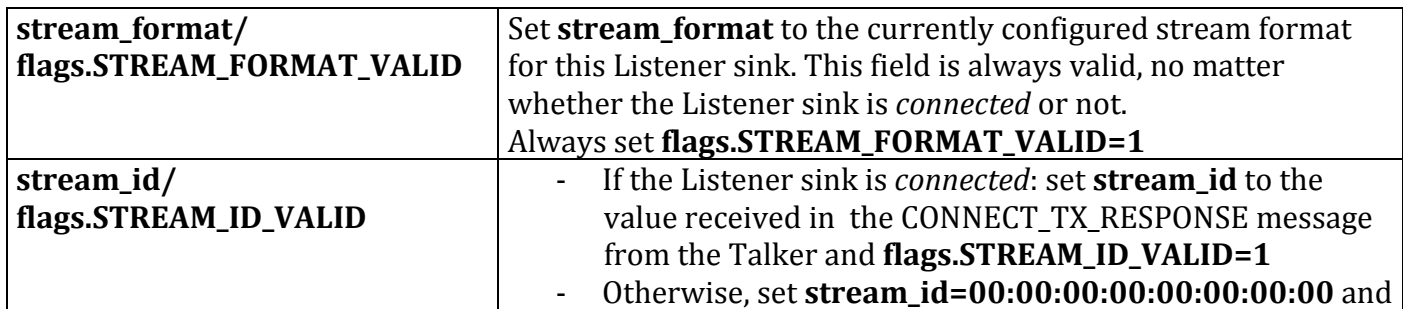

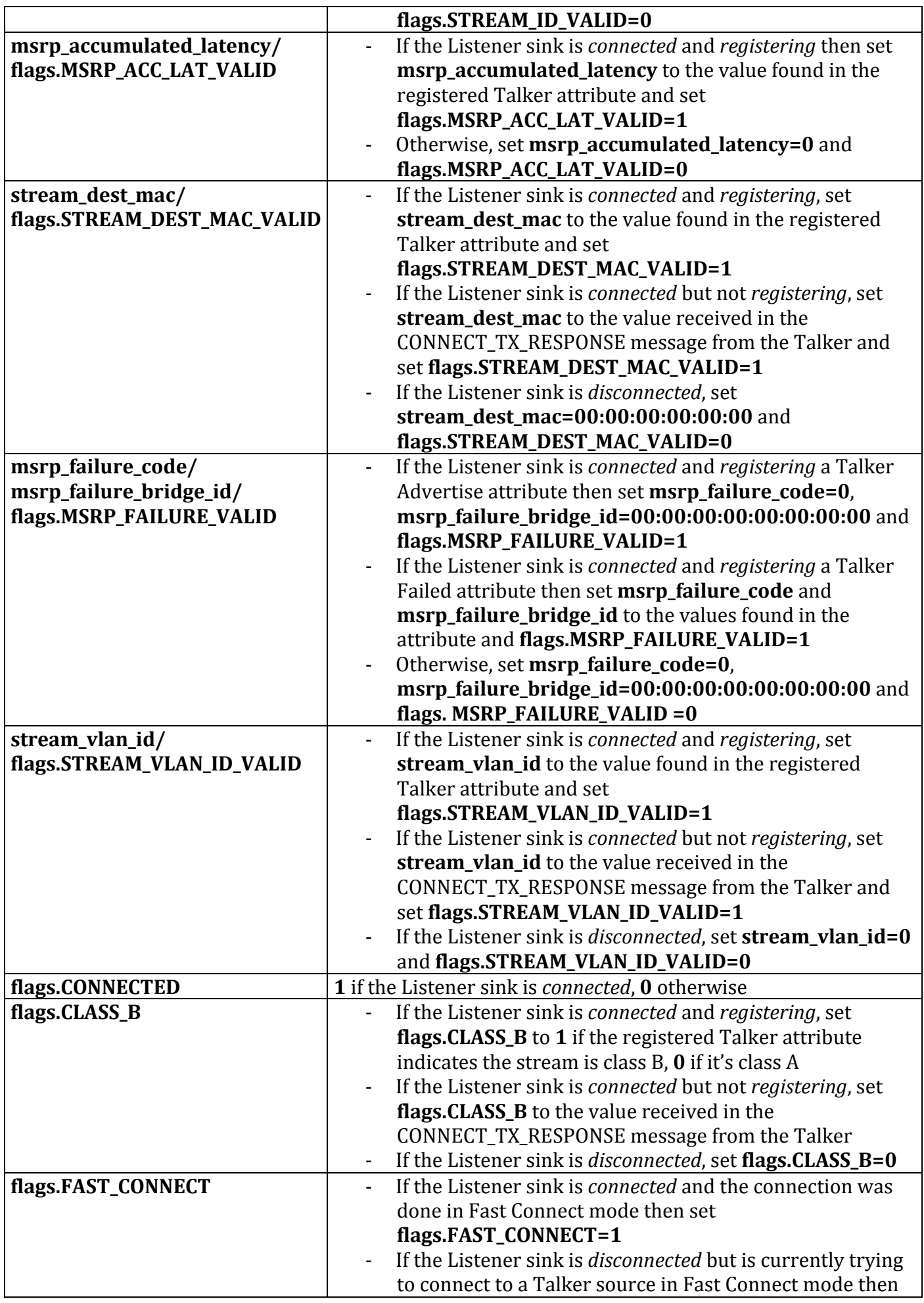

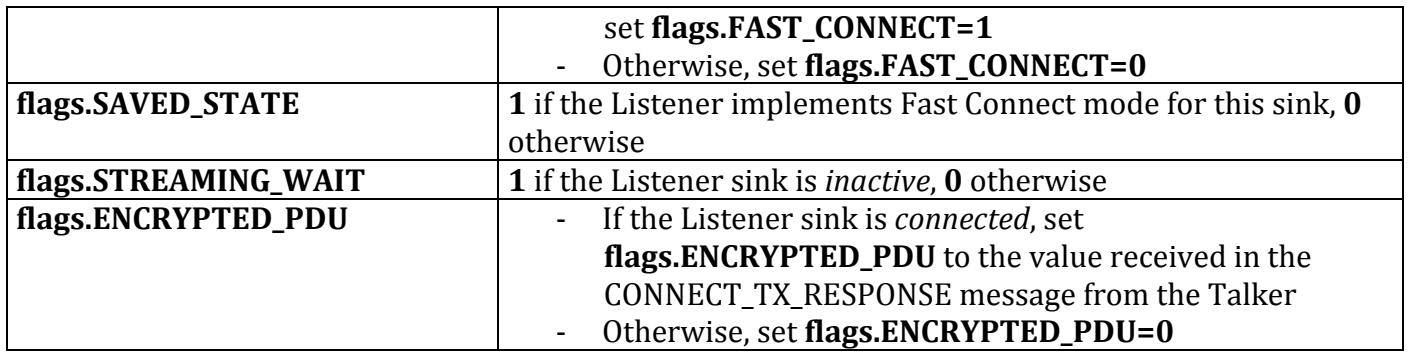

## **6.2.2. From a Talker source**

The following table describes what a Talker shall reply to a GET\_STREAM\_INFO command on one of its OUTPUT\_STREAM descriptors:

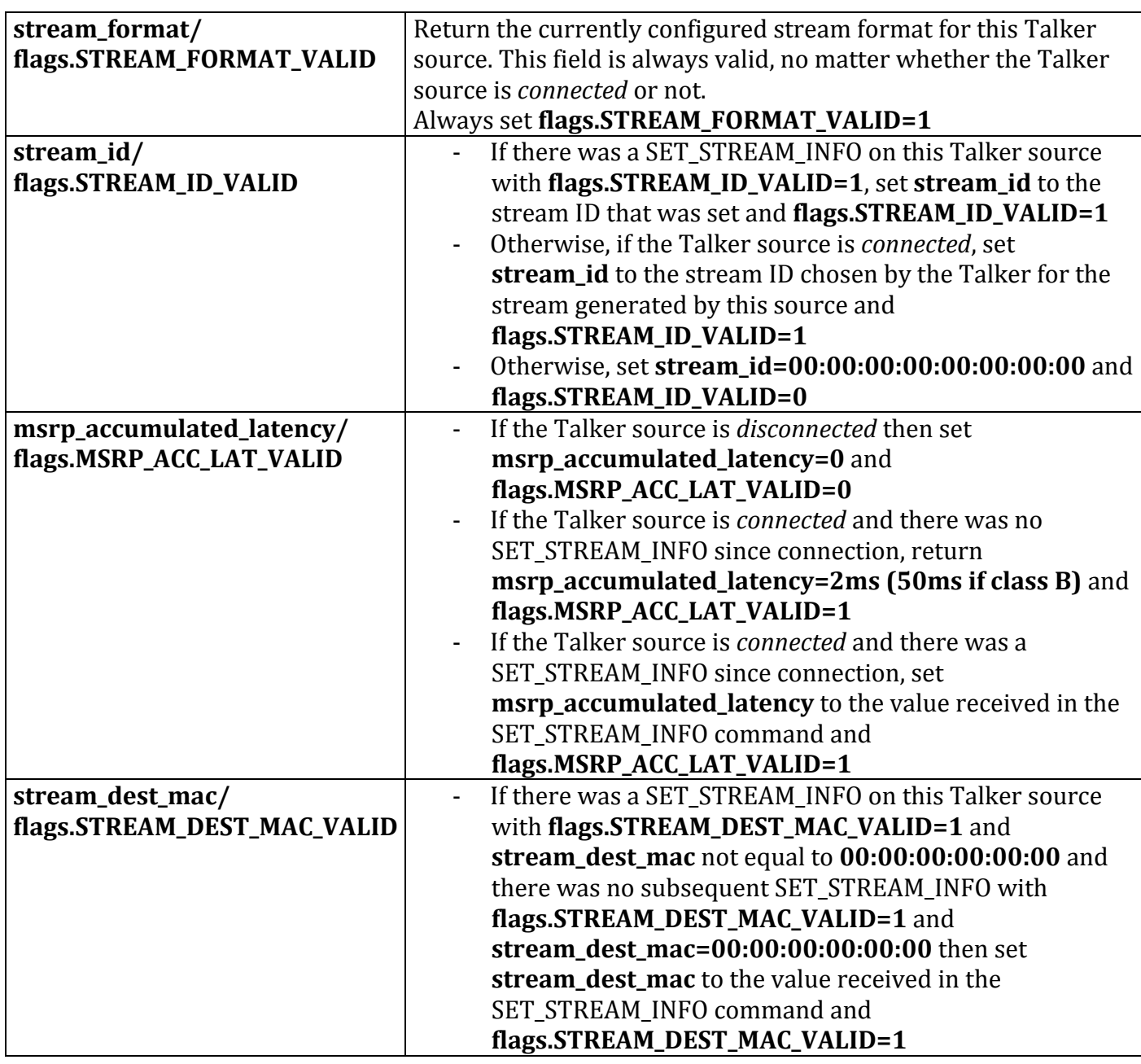

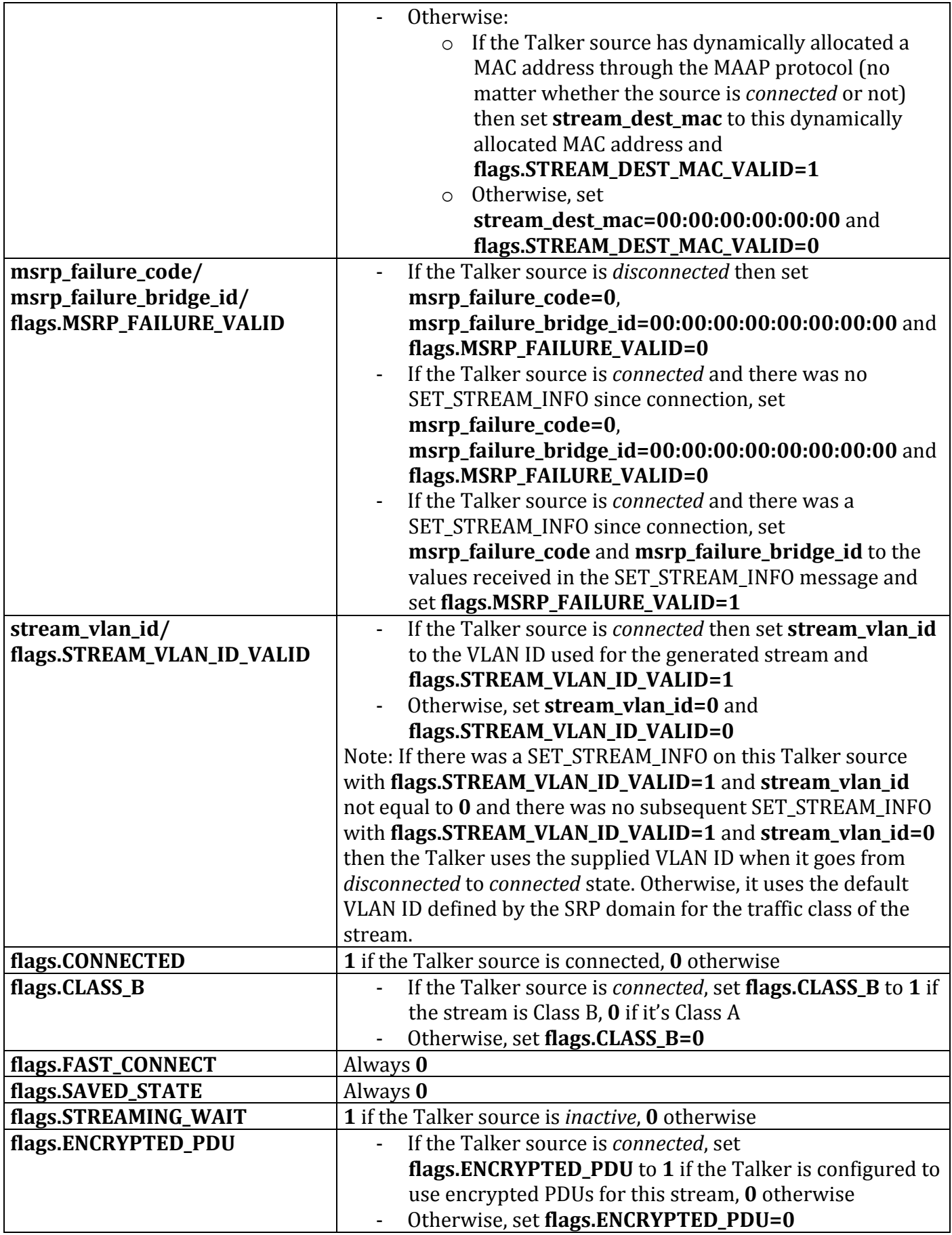

## *6.3. SET\_STREAM\_INFO command*

Note: the fields of the SET\_STREAM\_INFO response are the same as those of the GET\_STREAM\_INFO response.

#### **6.3.1. To a Listener sink**

The following table describes how a Controller shall build a SET STREAM INFO command targeted to a STREAM\_INPUT descriptor of a Listener:

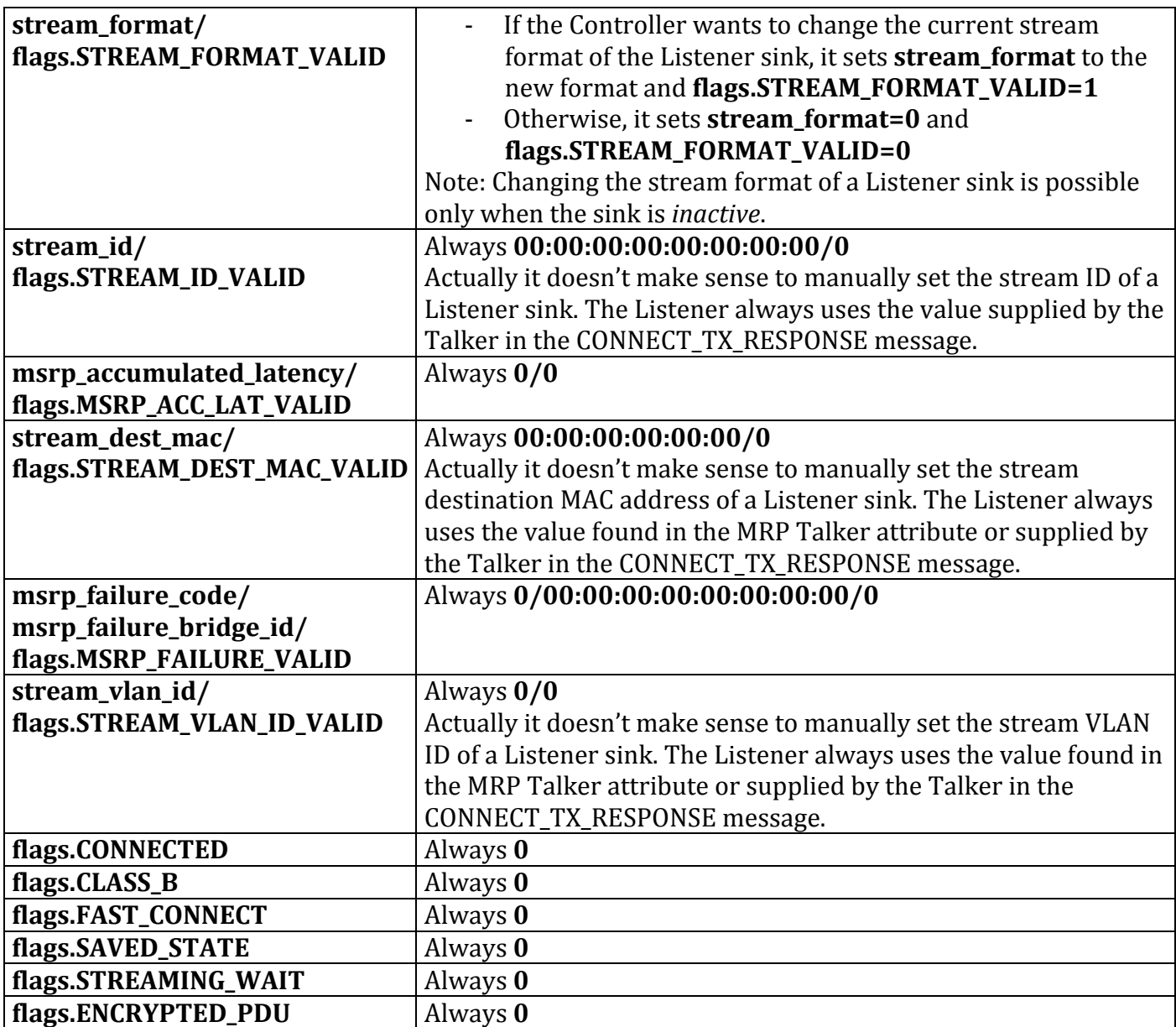

The table above shows that the SET\_STREAM\_INFO command has a very limited interest for a Listener sink and should never be used by a Controller. To change the stream format of a Listener sink, the Controller should use the simpler SET STREAM\_FORMAT command instead.

## **6.3.2. To a Talker source**

The following table describes how a Controller shall build a SET\_STREAM\_INFO command targeted to a STREAM\_OUTPUT descriptor of a Talker:

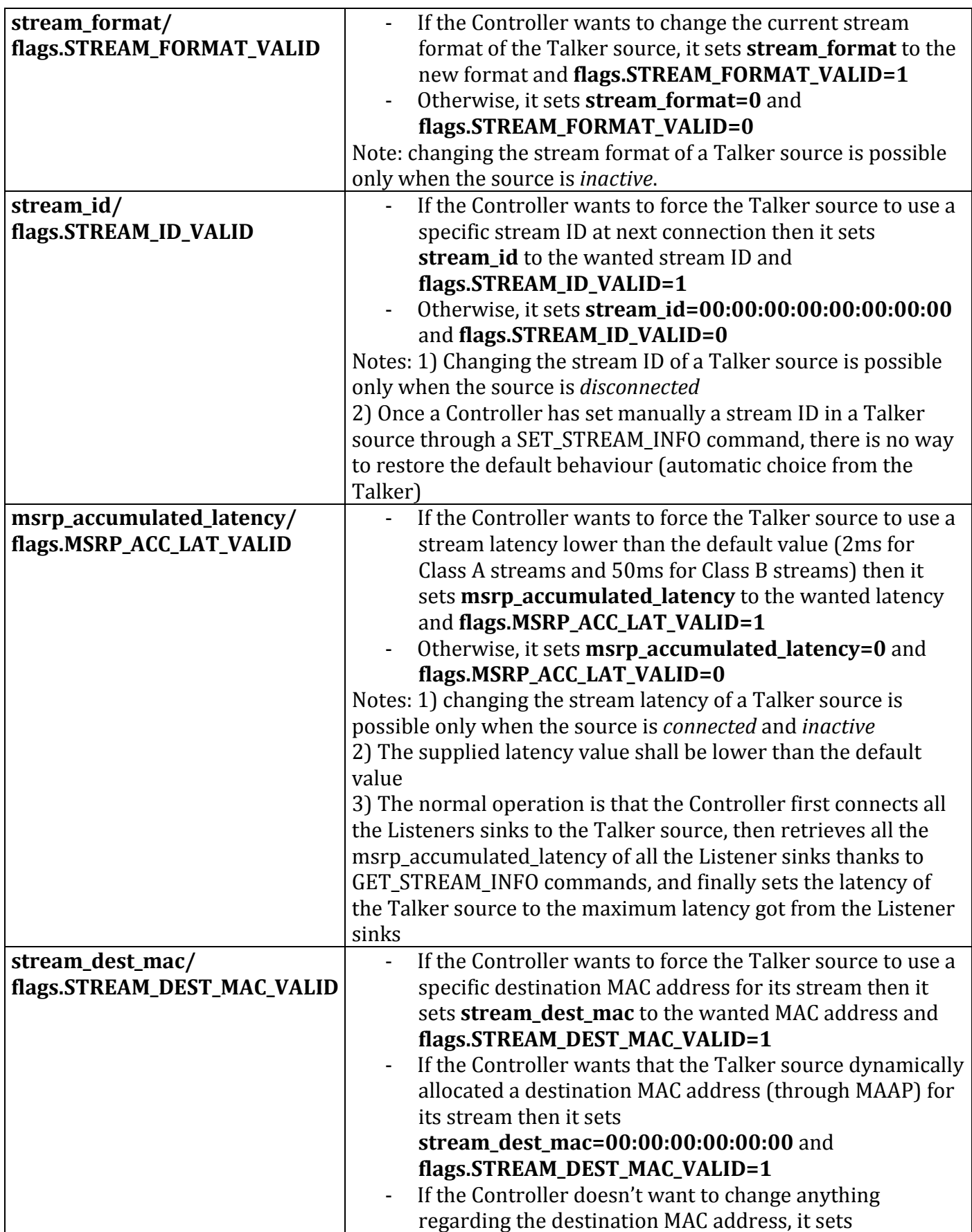

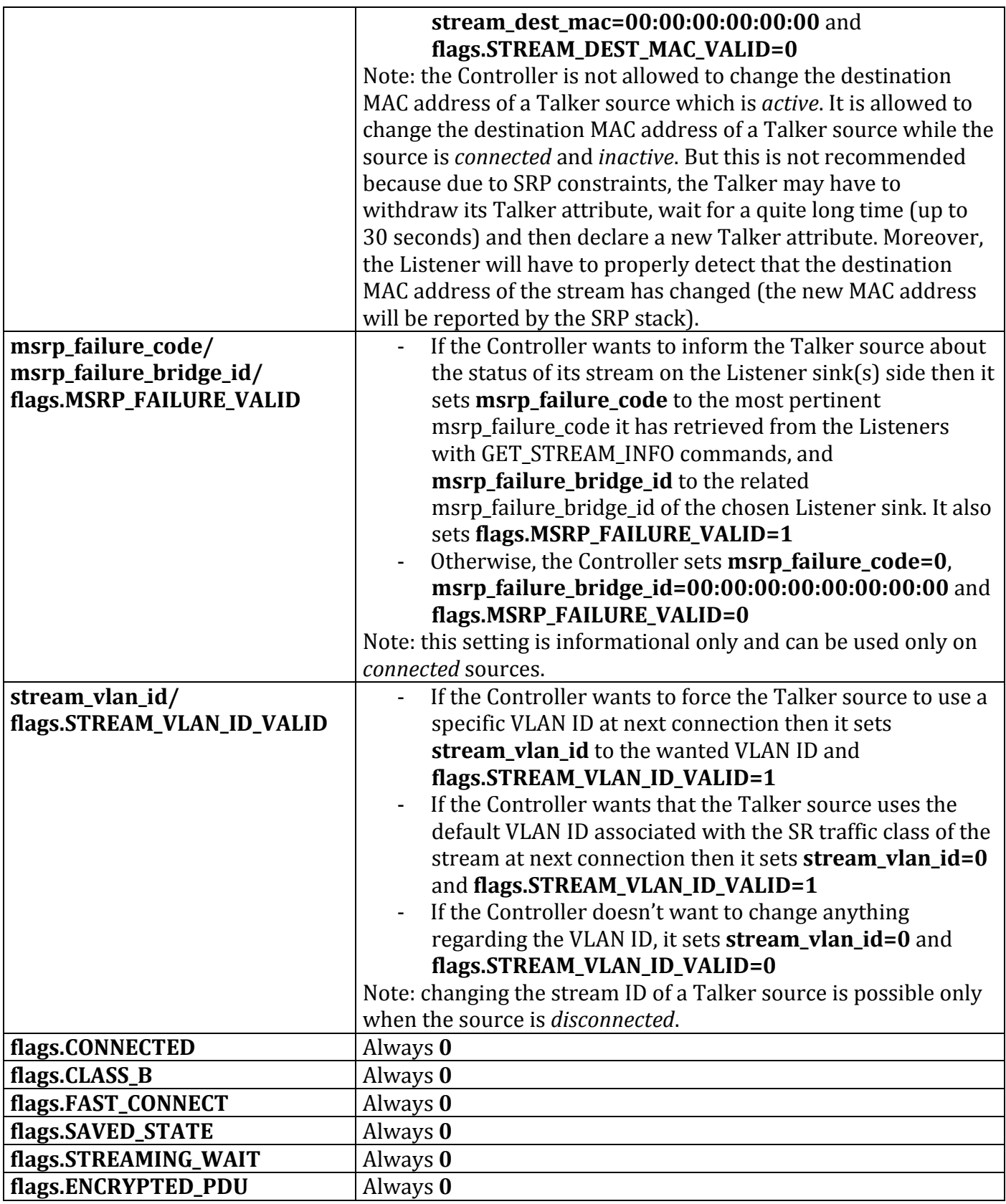

# 6.4. SET\_ASSOCIATION\_ID and GET\_ASSOCIATION\_ID

## **6.4.1. SET\_ASSOCIATION\_ID**

An AVDECC Entitiv implementing the Association ID feature (bit ASSOCIATION ID SUPPORTED of the **entity capabilities** field set) shall implement the SET ASSOCIATION ID command. This command is used by a controller to modify the association id of the Entity.

By default, until a valid Association ID has been assigned to an entity through the SET\_ASSOCIATION\_ID command, an AVDECC Entity shall set association\_id=00:00:00:00:00:00:00:00:00 in its ENTITY AVAILABLE ADPDU, its ENTITY descriptor and its GET ASSOCIATION ID response. After a successful SET ASSOCIATION ID command, the Entity shall save and advertise the new association id, and also set the bit ASSOCIATION ID VALID of the **entity\_capabilities** field. An AVDECC Entity may save the last set value so that it is restored after each reboot of the Entity.

After a successful SET ASSOCIATION ID command, if the Association ID is changed, an AVDECC Entity may immediately send:

- an ENTITY AVAILABLE ADPDU,
- a WRITE\_DESCRIPTOR unsolicited notification (on the ENTITY descriptor) to every registered controller,
- a SET\_ASSOCIATION\_ID unsolicited notification to every registered controller

### **6.4.2. GET\_ASSOCIATION\_ID**

This command is used by a controller to retrieve the current Association ID of an AVDECC Entity. It is implemented by an AVDECC Entity if, and only if, the bit ASSOCIATION ID SUPPORTED of the **entity** capabilities field is set.

If no valid Association ID has been assigned to the entity yet (that is if the bit ASSOCIATION ID VALID is cleared) then the Entity shall return  $00:00:00:00:00:00:00:00$ . Otherwise, it shall return the current Association ID.

# *6.5. SET\_CLOCK\_SOURCE and GET\_CLOCK\_SOURCE*

### **6.5.1. SET\_CLOCK\_SOURCE**

If an AVDECC Entity allows the user to manually select the clock source of a clock domain, it shall implement the SET\_CLOCK\_SOURCE command. Otherwise, it shall not implement the SET\_CLOCK\_SOURCE command (this is typically the case if the AVDECC Entity automatically selects the clock source it wants to use depending on the state of an internal PLL).

In any case, if the AVDECC Entity implements unsolicited notifications and if the current clock source is changed, it may send an unsolicited SET CLOCK SOURCE response to every registered controller.

The SET CLOCK SOURCE enables the user to manually select the clock source of a clock domain.

# **6.5.2. GET\_CLOCK\_SOURCE**

The GET\_CLOCK\_SOURCE command is used to retrieve the clock source which is currently used by a clock domain of an AVDECC Entity.